# **Accelerate your digital strategy.**

**Our Top Tips for leveraging your presence both online, and for 3rd-party platforms such as TecDoc & Autocat.**

#### **1. Store all your product information in one place.**

The first crucial step is to store all your product data in one location, making it easier to access, use and keep secure. With a single source of truth, you can be certain you are maintaining and updating the most current information. This also helps to reduce or eliminate task repetition and duplication.

## **2. Catalogue your data consistently.**

Discrepancies in your data will create inaccurate, unreliable datasets. Establish standardised product names, attributes and vehicle data that can be applied to your linkages.

#### **3. Check your portfolio for gaps.**

An advanced cataloguing solution, like **[Xchecker](https://elcome.co.uk/Software/Xchecker)**, allows you to identify and fill your application and product property content gaps to maximise your coverage across vehicle indexes. The more complete your data, the more visibilty you can expect.

### **4. Output in the correct format.**

Every 3rd-party platform has its own data quality standard. Before sending your data for publishing, check your data is structured in the correct format with the right level of information required by that destination.

### **5. Continuously update your information.**

The vehicle parc is constantly changing. Over time, if you do not maintain and update the product information published on a 3rd-party platform, your coverage will erode, resulting in lost opportunities for sales. For most aftermarket brands, a monthly update is usually sufficient, but this can vary depending on your product range. Whatever you choose, make sure you draw up a schedule to regularly update your information and stick to it!

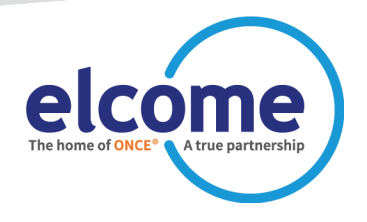

If you're considering publishing your parts data to your own online catalogue, or want to improve your presence on 3rd-party platforms, talk to us about **[Xchecker](https://elcome.co.uk/Software/Xchecker)**, the cataloguing solution which helps you manage large amounts of evolving parts data for multiple outputs.

**[visit elcome.co.uk](https://elcome.co.uk/Software/Xchecker)**